- 13 ISBN 9787111332749
- 10 ISBN 7111332741

出版时间:2011-4

作者:闫广明//张波//孙小君

页数:309

版权说明:本站所提供下载的PDF图书仅提供预览和简介以及在线试读,请支持正版图书。

www.tushu111.com

expectively. The contraction of the set of the picture of the picture of the picture of the picture of the picture of the picture of the picture of the picture of the picture of the picture of the picture of the picture of  $\Gamma$ PIC16 c / PIC<br>
PIC 16<br>
A/D USART SPI I2C CCP<br>
PIC Proteus ISIS:  $\begin{array}{ccc}\n \text{Proteus ISS} & & \text{MPLAB} \\
 \end{array}$ IDE+HI-TECH PICC

 $\text{PIC}$ 

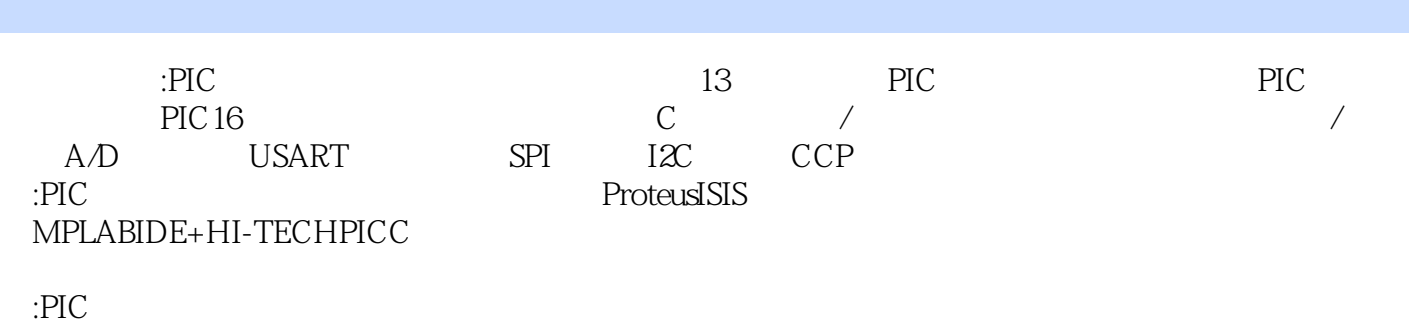

1 PIC 1.1 PIC 1.2 PIC 1.2 PIC 1.3 PIC16F877  $1.4$  PIC  $1.5$   $2$  PIC  $2.1$ 2.1.1 MPLAB 2.1.2 2.1.2 2.1.3 C HI-TECH PICC  $22$  2.2.1 Proteus ISIS 2.2.2 ICD2+ 2.2.3 ICD2 2.3 2.3 2.31 C  $24$  3 PIC16  $31$  PIC16  $32$  PIC  $321$   $322$   $33$   $4$  C 4.1 C 4.2 C 4.2 4.2.1 4.2.2 4.2.3 4.2.4 4.2.5 4.2.6 4.2.7 4.3 C 4.31 4.32 4.33 4.34 4.4 C 4.4.1 4.4.2 4.4.3 while 4.4.4 for 4.5  $451$   $452$   $453$   $454$ 45.5 46 461 462 463  $464$  465  $47$  4.7.1  $47.2$  48 C 481  $481$ 4.8.3 4.84 4.84 4.9 4.9.1 .H 4.9.2 .C 4.9.3 4.10 4.11 5 /  $51$  /  $51.1$  /  $51.2$  /  $52$  $521$   $522$   $53$   $531$  $5.32$   $5.4$   $5.4$   $5.41 \times 4$  $5.42$   $5.5$   $5.6$   $6$   $6.1$ PIC16F877 6.2 PIC16F877 6.3 PIC16F877 6.4 C  $65\text{INT}$  6.5.1 INT 6.5.2 INT 6.6 INT LED 6.7 B 6.8 7 / 7.1 PIC16F877单片机的定时/计数器简介 7.2 TIMER0的硬件结构 7.3 TIMER0的相关寄存器 7.4 实例:精确 7.5 " 7.51 WDT 7.5.2 WDT 7.5.3 WDT 7.5.3 WDT 7.5.4 WDT 7.6 WDT 7.7 8 A/D 8.1  $82$  8.3  $83$   $84$   $8.4$  $85$  A/D  $851$   $852$   $A/D$   $86$ 8.7 9 USART 9.1 9.1.1 9.1.2 9.1.3 9.1.4 9.2 USART 9.2.1 USART 9.2.2 USART发送器的相关寄存器 9.2.3 USART接收器的系统结构 9.2.4 USART接收器的相关寄存器 9.3 RS-232 9.4 9.5 9.5 USART  $9.6$  10 SPI 10.1  $10.2$   $10.2$   $10.2$   $10.2$   $10.2$  $10.22$  10.2.3  $10.23$  $103$  10.3.1  $1031$  $10.32$  10.3.3  $10.33$ 10.4 25XXX EEPROM / 10.4.1 C080 10.4.2 C080  $10.43 \text{C}080$  10.5 11 I2C 11.1 I2C 11.1 I2C 11.1.1 I2C  $11.1.2$  I2C 11.1.3 PIC 16F877 I2C 11.2 I2C  $11.21$  I2C  $11.22$  I2C  $11.23$  I2C  $11.23$  I2C  $11.3$  I2C 11.31 I2C $11.32 \text{I}2\text{I}2\text{I}2\text{I}$  11.3.3 I2C  $11.34$ I2C $11.4$  I2C EEPROM / 11.4.1  $COC$  11.4.2 CO2C / 11.43 CO2C 11.4.4 / 24CO2C 11.5 12 CCP 12.1 CCP1 12.1.1 CCP1  $12.1.2$  CCP1  $12.1.3$ 

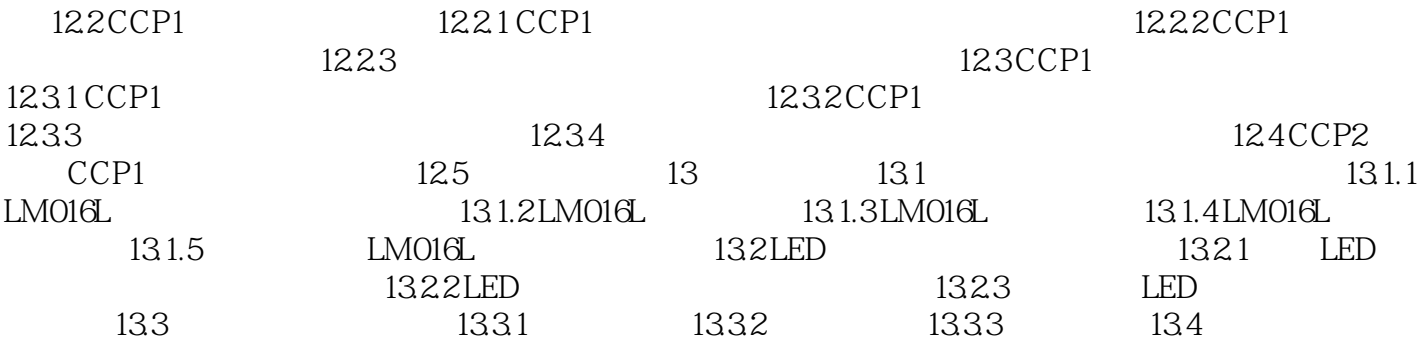

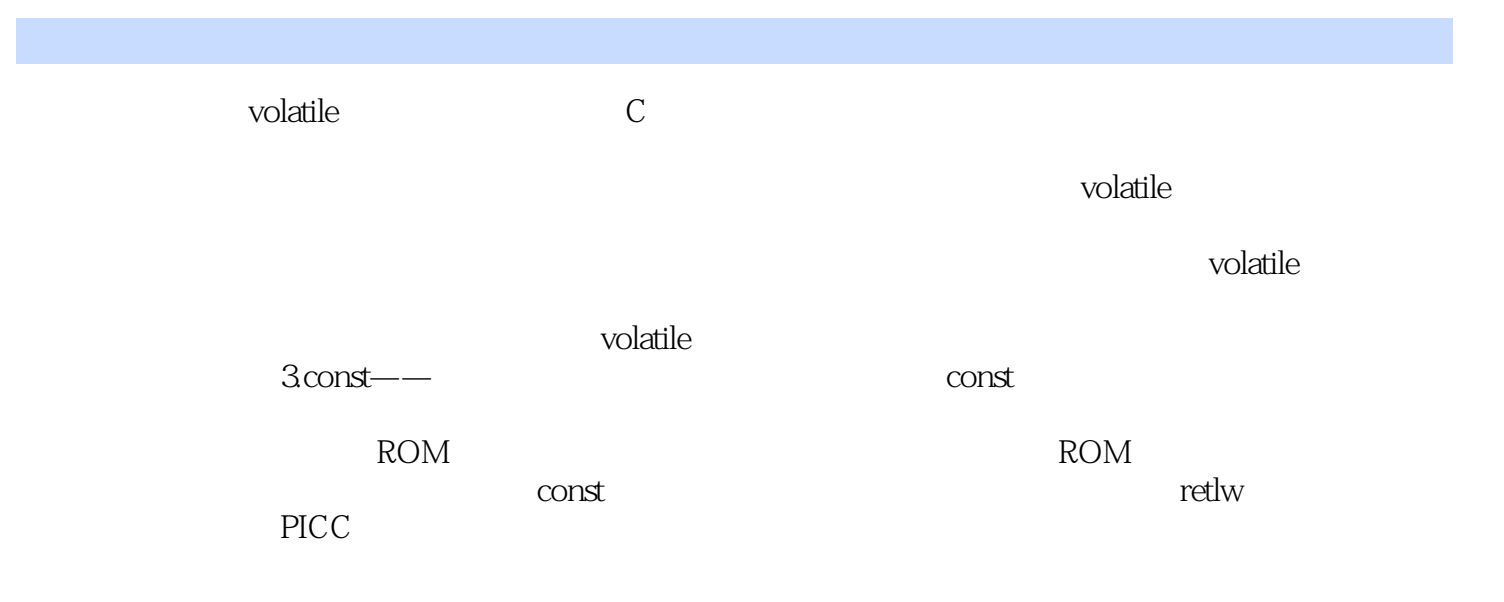

 $\text{PIC}$ 

 $1$ 

 $9.83$ 

本站所提供下载的PDF图书仅提供预览和简介,请支持正版图书。

:www.tushu111.com